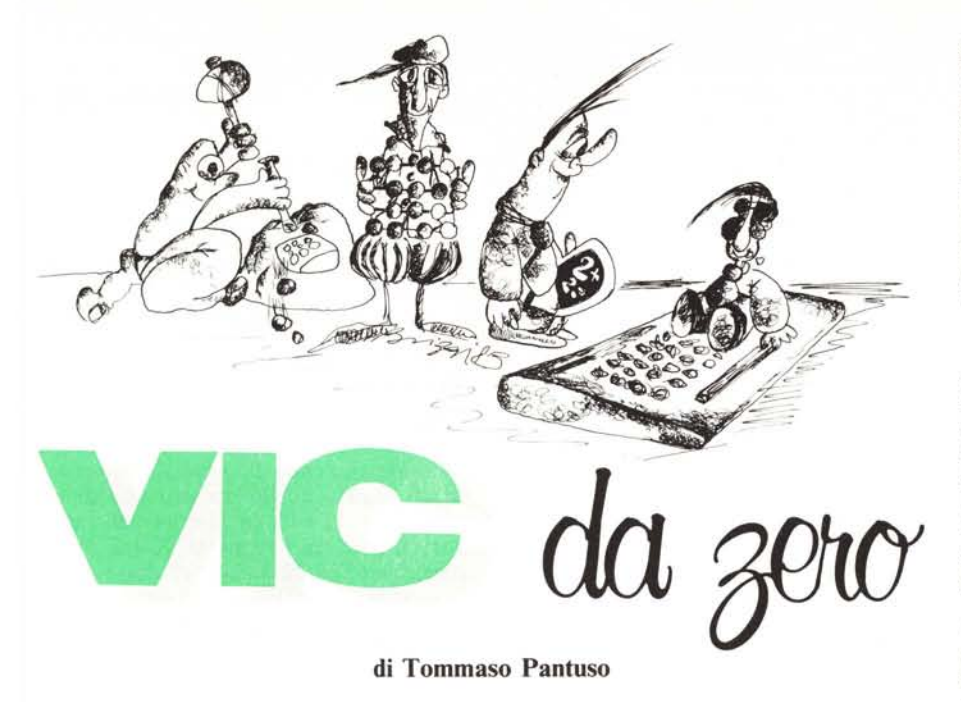

# **Alla ricerca dei dati perduti**

### Rinfreschiamo le idee

Nello scorso numero della rivista abbiamo discusso su come recuperare i dati nella memoria del computer, quando questo si blocca per una qualsiasi ragione e non ci restituisce più il controllo della tastiera, per mezzo di un pulsante collegato alla macchina. Vogliamo in questo articolo chiudere l'argomento fornendovi una semplice routine che effettui automaticamente (o quasi) questo compito, dopo la pressione del pulsante citato. È bene però, prima di continuare, riassumere i risultati raggiunti la volta scorsa.

Quando noi inseriamo un programma in memoria, esso viene formattato dal sistema operativo secondo una struttura che schematizziamo nella figura I. Per prima cosa all'accensione della macchina, grazie ad apposite routine, il sistema si accorge in quale configurazione di memoria si trova ed, in base a questa, stabilisce il punto da cui deve cominciare a memorizzare il programma (ricordiamo infatti che nel VIC 20 l'inizio del Basic varia in funzione delle espansioni possedute). Il punto d'inizio del programma viene indicato dal contenuto di due locazioni di memoria, per il VIC le locazioni decimali di pagina zero 43 e 44. Ad esempio in configurazione base tali registri contengono rispettivamente i numeri I e 16, quindi il programma inizia all'indirizzo:

#### $1 + 16 \times 256 = 4097$ .

Esaminiamo più in dettaglio la figura I per meglio comprenderne la struttura. Essa descrive il modo in cui un programma in memoria viene diviso in vari blocchi e come questi vengono legati dalla indicazione fornita da un puntatore posto all'inizio di ciascun blocco. In altre parole, quando il sistema va ad eseguire un programma, controlla, dopo aver trovato un carattere  $di$  start (uno  $\theta$  nel nostro caso), il contenuto delle due locazioni di memoria che se-

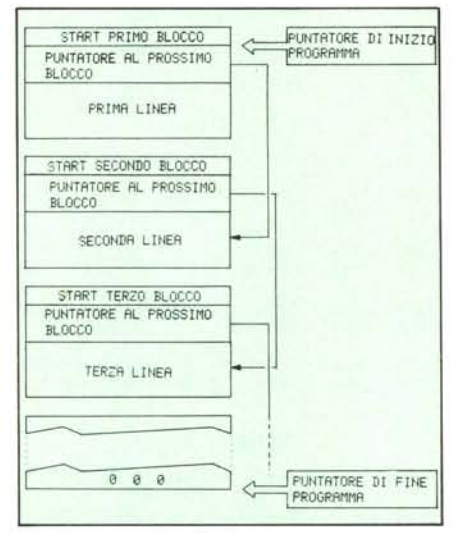

*Figura f - Strullura dellaformallazione di un programma Basic in memoria. Uno 'f!' indica l'inizio di ciascun* blocco di programma mentre la fine del programma è<br>evidenziata dalla presenza di tre '0' consecutivi dopo *l'ultimo blocco. Quando noi effelluiamo un reset, nel primo puntatore vengono memorizzati due zeri ed il punlatore di fine programma viene spostato di seguito ad essi: in tali condizioni il sistema "penserà" che in memoria non esiste alcun programma sia perchè non avrà possibilità di leggerlo mancando il primo Iink di ..concatenazione" sia perché non" vedrà" per esso del/a memoria a disposizione. Sostituendo però nelle locazioni modificate i vecchi valori, preventivamente conservati in una apposita zona, il sistema sarà in grado di rioperare correttamente.*

guono tale carattere e grazie ad esso, al termine dell'esecuzione della prima linea, potrà identificare in memoria il punto da cui dovrà cominciare àd eseguire la seconda linea e così via. Se ad esempio il secondo blocco di programma inizia dalla locazione 4110, nel puntatore in testa al primo blocco troveremo i valori 14 e 16 che codificano appunto il salto a tale indirizzo (stiamo fornendo valori decimali) mediante la solita formula:

#### $14 + 16 \times 256 = 4110$ .

Un altro puntatore di cui ci interessa conoscere la funzione è quello contenuto nelle locazioni 45 e 46 che indica il punto in cui finisce il programma già in memoria e quindi il punto da cui il sistema può cominciare ad inserire una eventuale nuova linea. Il valore di tale puntatore varia naturalmente man mano che un programma viene caricato in memoria e la fine di un programma è indicata da tre "0" consecutivi.

Quando noi effettuiamo un reset hardware collegando a massa tramite l'apposito pulsante la linea 3 della user port oppure la linea X posta sulla porta di espansione della memoria, il sistema provvede a ristabilire le condizioni iniziali del puntatore che indica la fine del programma ed a memorizzare uno  $\emptyset$  nella seconda e terza locazione in testa al primo blocco le quali, come sappiamo, contengono l'indicazione che permette al sistema di collegare tale blocco ai successivi. Inoltre essendo resettato il puntatore di fine programma al valore posseduto all'accensione, la macchina interpreterà questo fatto come un'indicazione dell'assenza di programmi in memoria.

# Ripeschiamo il programma

Se fossimo a conoscenza del contenuto delle locazioni che vengono modificate con il reset sarebbe facile recuperare il programma *nascosto* in memoria andando a sostituire i vecchi valori nelle locazioni che indicano la fine del programma e nel *Iink* che concatena il primo blocco ai successivi. Purtroppo se il sistema si blocca per una qualunque causa non ci dà il preavviso e non potendo in tal caso utilizzare la tastiera non avremo la possibilità di leggere tali contenuti.

A questo punto la struttura stessa del VIC 20 ci offre lo spunto per la soluzione dei nostri problemi.

Come ormai tutti saprete (se non altro perchè ne abbiamo parlato tanto in questa rubrica) sessanta volte al secondo il sistema attiva un insieme di routine dette di *manipolazione dell'interrupt* che permettono alla macchina di svolgere correttamente le proprie funzioni. Noi possiamo aggiungere alle routine di manipolazione una routine di nostra creazione la quale verrà cosÌ eseguita sessanta volte al secondo. Vi ricordiamo che una volta eseguita la manipolazione, della durata di pochi microsecondì, il sistema continua ad eseguire un eventuale programma lasciato in sospeso

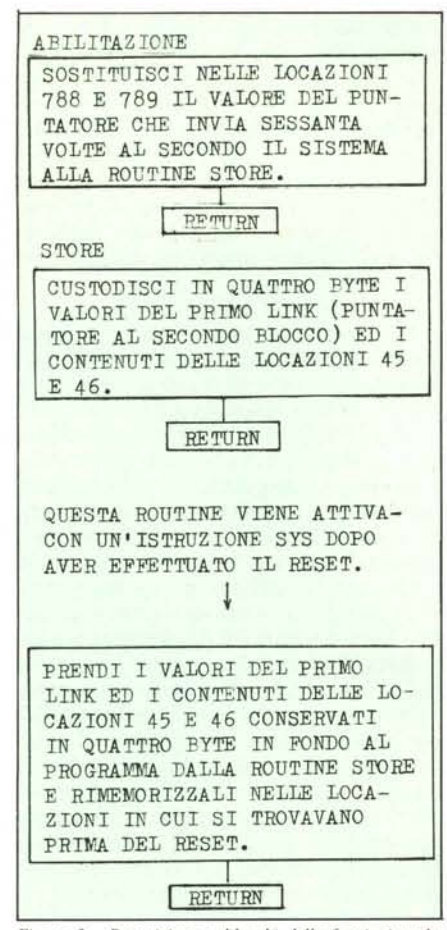

*Figura* 2 - *Descrizione a blocchi delle funzioni svolte dalla routine* O*LD. La prima cosa da fare è mettere in grado il sistema di andare ad eseguire STO RE seguendo il corso dell'interrupl. I valori conservali possono essere prelevati dopo il rese t con un invio alla routine EXC.*

al momento del salto verso le routine preposte all'elaborazione dell'interrupt. L'indirizzo d'inizio di tali routine è puntato dal contenuto di due locazioni della RAM, le 788 e 789, e può essere modificato affinchè indirizzi alla routine di nostra concezione la quale terminerà con un salto alle routine di manipolazione.

In altre parole, prima verrà eseguita la nostra routine, poi la normale manipolazione dell'interrupt ed infine il sistema riprenderà le sue normali funzioni. Questo sessanta volte al secondo circa.

La routine che vi proponiamo implementa l'algoritmo schematizzato in figura 2. In pratica, man mano che un programma viene introdotto in memoria sono conservati in una zona protetta dalla RAM i contenuti delle locazioni che vengono aggiornate ad ogni modifica che si effettua durante la composizione del programma, o quando questo viene caricato da un supporto magnetico. Dato che si usa la tecnica dell'interrupt appena menzionata, la zona contenente i valori che abbiamo scelto di proteggere verrà aggiornata sessanta volte al secondo. La routine, che battezzeremo OLD, è suddivisa in tre blocchi.

Il primo è preposto all'abilitazione dell'esecuzione della ROUTINE STORE (secondo blocco) sessanta volte al secondo. Tale segmento (STORE) provvede a prelevare il contenuto del puntatore alla fine del programma e del *Link* al secondo blocco ed a memorizzarlo nelle locazioni protette della RAM (fig. 3).

Supponendo di aver a che fare con il VIC in configurazione base, cioè senza alcuna espansione, proteggeremo dalla sovrapposizione di altri programmi 100 byte in fondo alla memoria. Tale zona andrà quindi da 7580 a 7680 ed in essa scriveremo il nostro programma in linguaggio macchina. Useremo le locazioni che vanno da 7656 a 7659 per conservarvi i punta tori da proteggere; esse verranno, ribadiamo, aggiornate ogni sessantesimo di secondo.

L'ultimo blocco, ROUTINE EXC, nel VIC base inizia dalla locazione 7633 e provvede, dopo il reset e se abilitato con una SYS 7633, ad effettuare il passaggio inverso cioè a rimemorizzare nelle locazioni modificate dalla routine di reset del sistema i vecchi contenuti riportandoli nelle condizioni in cui si trovavano prima del

ABILITAZIONE INTERRUPT :20 PONI IL FLAG I<br>POR #\$B8 PORTOA A CON I LDA #\$B8 : CARICA A CON IL BYTE BASSO DELL'INDIRIZZO RUOTINE STORE STA \$0314 :MEMORIZZALO NEL REGISTRO \$8314<br>LDA #\$1D :CARICA A CON IL BYTE ALTO CARICA A CON IL BYTE ALTO DELL'INDIRIZZO RUOTINE STORE STA \$0315 · MEMORIZZALO NEL REGISTRO \$0315<br>LDA #\$90 · CARICA A CON IL NUMERO \$90 LDA #\$9C | CARICA A CON IL NUMERO \$9C<br>STA \$33 | MEMORIZZALO NEL REGISTRO \$1<br>STA \$37 | MEMORIZZALO NEL REGISTRO \$1 STA \$33 <sup>:</sup> MEMORIZZALO NEL REGISTRO \$33<br>STA \$37 : MEMORIZZALO NEL REGISTRO \$37 STA \$37 MEMORIZZALO NEL REGISTRO \$37<br>LDA #\$1D :CARICA A CON IL NUMERO \$1D .<br>LDA #\$1D CARICA A CON IL NUMERO \$1D<br>STA \$34 'MEMORIZZALO NEL REGISTRO \$: STA \$34 : MEMORIZZALO NEL REGISTRO \$34<br>STA \$38 : MEMORIZZALO NEL REGISTRO \$38 MEMORIZZALO NEL REGISTRO \$38 NOP <sup>INESSUMA OPERAZIONE</sup><br>NOP <sup>'</sup>NESSUNA OPERAZIONE FROP , INESSUNA OPERAZIONE<br>FRANCIS : NESSUNA OPERAZIONE NOP : NESSUNA OPERAZIONE<br>CLI : DISATTIVA IL FLAG<br>RIS : RITORNA AL PRG.PRI DISRTTIVA IL FLAG RITORNA AL PRG. PRINCIPALE RUOTINE STORE LDA (\$1001) CARICA A CON IL CONTENUTO DEL REGISTRO \$1001;<br>STA \$1DE8 MEMORIZZALO NEL REGISTRO \$1DE LDA (\$1002) CARICA A CON IL CONTENUTO DEL REGISTRO \$1002 STA \$1DE9 MEMORIZZALO NEL REGISTRO \$1DE<br>LDA (\$2D) :CARICA A CON IL CONTENUTO 'DEL REGISTRO \$2D STA \$1DEA : MEMORIZZALO NEL REGISTRO \$1DEA LDA (\$2E) : CARICA A CON IL CONTENUTO 'DEL REGISTRO \$2E .<br>STA \$1DEB: MEMORIZZALO NEL REGISTRO \$1DEB<br>JMP: \$EABF: SALTA ALLA NORMALE ROUTINE DI SALTA ALLA NORMALE ROUTINE DI HHERRUPT ROUTINE EXC LDA (\$1DES) CARICA A CON IL CONTENUTO DEL REGISTRO \$1DE8<br>STA \$1001 MEMORIZZALO NEL REGISTRO \$100<br>LDA (\$1DE9) CARICA A CON IL CONTENUTO 'DEL REGISTRO \$IDE9 STA \$1002 MEMORIZZALO NEL REGISTRO \$100<br>LDA <\$1DEA) CARICA A CON IL CONTENUTO DEL REGISTRO #1DEA STA \$2D ° MEMORIZZALO NEL REGISTRO \$2]<br>LDA <\$1DEB):CARICA A CON IL CONTENUTO 'DEL REGISTRO \$IDEB STA #2E : MEMORIZZALO NEL REGISTRO #2E RTS RETURN

*Figura* 3 - *Listato assembler della routine proposta per il VIC in configurazione base. Nello stesso articolo forniamo i programmi in Basic che caricano in memoria tale routine in tutte le configurazioni di memoria.*

blocco. In figura 3 riportiamo il listato del programma OLD in LM mentre in figura 4 è rappresentato il dump esadecimale dello stesso.

*Vic da zero*

# Facciamo un esempio

A questo punto non resta altro da fare che verificare in pratica quanto appreso finora. Le operazioni che effettueremo saranno riferite al VIC in configurazione base riservandoci di estendere più avanti nell'articolo i risultati alla macchina posta in qualunque configurazione di memoria\_

La prima cosa da fare è procurarsi un pulsante del tipo *normalmente aperto* (cioè quelli che chiudono il circuito se premuti) e collegarne un capo al terminale numero 3 ed un altro a quello numero uno di un connettore  $12+12$  da inserire nella user port oppure tra i terminali X e Z di un connettore  $22 + 22$  per la porta di espansione della memoria. Fatto ciò possiamo controllarne la funzionalità semplicemente premendolo: se il collegamento è stato ese-

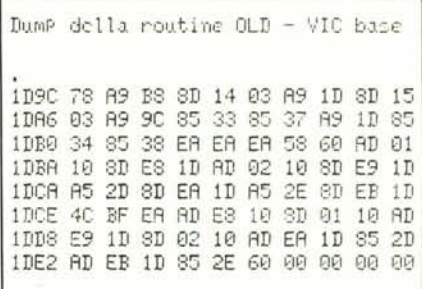

*Figura* 4 - *Dump esadecimale della roufine OLD.*

guito a dovere sullo schermo dovrà comparire la scritta impressa ogni volta che viene accesa la macchina e cioè

#### CBM BASIC V2 3583 BYTE FREE.

A questo punto non resta altro da fare che inserire in memoria la routine OLD. Questa operazione può essere effettuata o utilizzando un assemblatore oppure (cosa che tutto sommato riteniamo più pratica) per mezzo delle poche linee riportate nel listato l. Le linee 50 e 60 di quest'ultimo servono, come spiegato dettagliatamente la volta scorsa, ad *abbassare* i puntatori di fine memoria e di inizio stringhe, selezionando un'area che risulterà protetta dalla eventuale sovrapposizione di un programma in Basic.

La routine completa viene memorizzata a partire dalla locazione decimale 7580, inizio della zona protetta e per una lunghezza di 80 byte dalle istruzioni della linea 80. Alla fine della memorizzazione tramite una SYS 7580 essa viene resa operativa e da questo momento in poi potremo inserire qualunque programma, da nastro o disco oppure da tastiera. Provate ora, cioè dopo aver inserito in macchina un programma, ad effettuare una qualunque operazione che blocchi il sistema, ad esempio

*Vic da zero*

| REM<br>1Й                                                  | Listato 1<br>Caricatore BASIC<br>della routine OLD in<br>un VIC in<br>configurazione base. |
|------------------------------------------------------------|--------------------------------------------------------------------------------------------|
| OLD 0K - (SYS 7633)<br>REM<br>20<br>----------             |                                                                                            |
| ----------- (C) TP<br>1984<br>REM<br>30                    |                                                                                            |
| <b>REM</b><br>4Й                                           |                                                                                            |
| POKE51, 156: POKE52, 29<br>50                              |                                                                                            |
| POKE55, 156: POKE56, 29<br>60                              |                                                                                            |
| FORI=7580T07659<br>70                                      |                                                                                            |
| READA: POKEI, A: NEXT<br>80                                |                                                                                            |
| DATA 120, 169, 184, 141, 20, 3, 169, 29, 141, 21<br>90     |                                                                                            |
| DATA 3, 169, 156, 133, 51, 133, 55, 169, 29, 133<br>1001   |                                                                                            |
| DRTR 52, 133, 56, 234, 234, 234, 88, 96, 173, 1<br>110     |                                                                                            |
| 16, 141, 232, 29, 173, 2, 16, 141, 233, 29<br>DRTR<br>129  |                                                                                            |
| 165, 45, 141, 234, 29, 165, 46, 141, 235<br>130<br>TIRTA   |                                                                                            |
| 29, 76, 191, 234, 173, 232, 29, 141, 1, 16<br>DATA<br>140  |                                                                                            |
| 173, 233, 29, 141, 2, 16, 173, 234, 29, 133<br>DRTR<br>150 |                                                                                            |
| DRTR 45, 173, 235, 29, 133, 46, 96, 0, 0, 0, 0<br>160      |                                                                                            |
| 170 CLR:SYS7580:NEW                                        |                                                                                            |

SYS l: il cursore scomparirà e non sarete più in grado di utilizzare la tastiera.

Non ci resta allora altro da fare che premere il pulsante di reset e, quando ritorniamo in possesso del cursore, digitare SYS 7633. Quest'ultima operazione permetterà il recupero totale del programma introdotto per la prova.

A questo punto precisiamo che l'operazione di reset ha effetto anche sul puntatore che dirottava il sistema verso la nostra routine, quindi la manipolazione dell'interrupt segue il suo corso originario e non vengono più conservati i contenuti delle locazioni che ci interessano nella zona protetta. Per ripristinare questa funzione dovremo, dopo ogni operazione di reset, effettuare una SYS 7580 (quella della linea

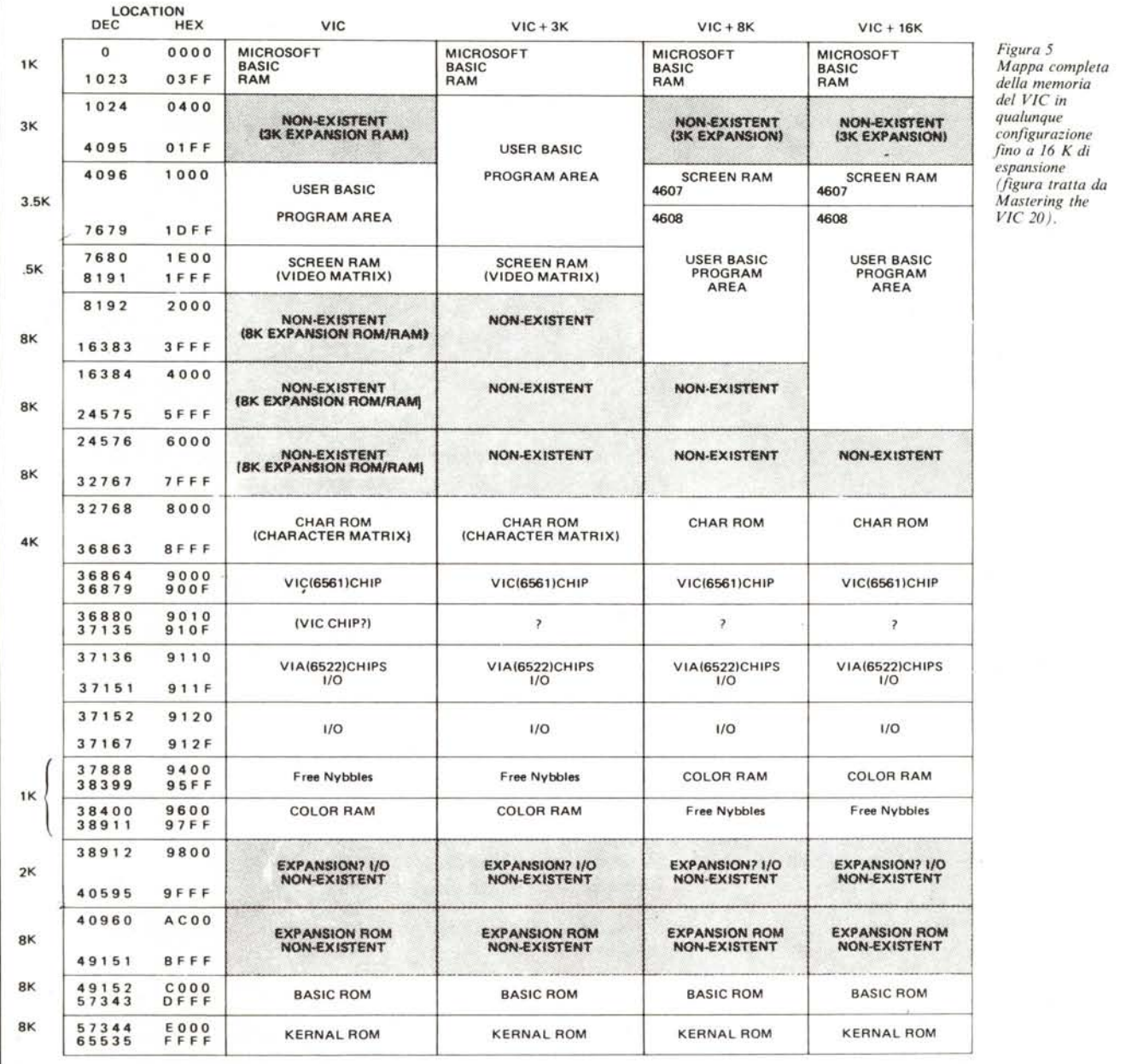

#### *Vic da zera*

#### Listato 2

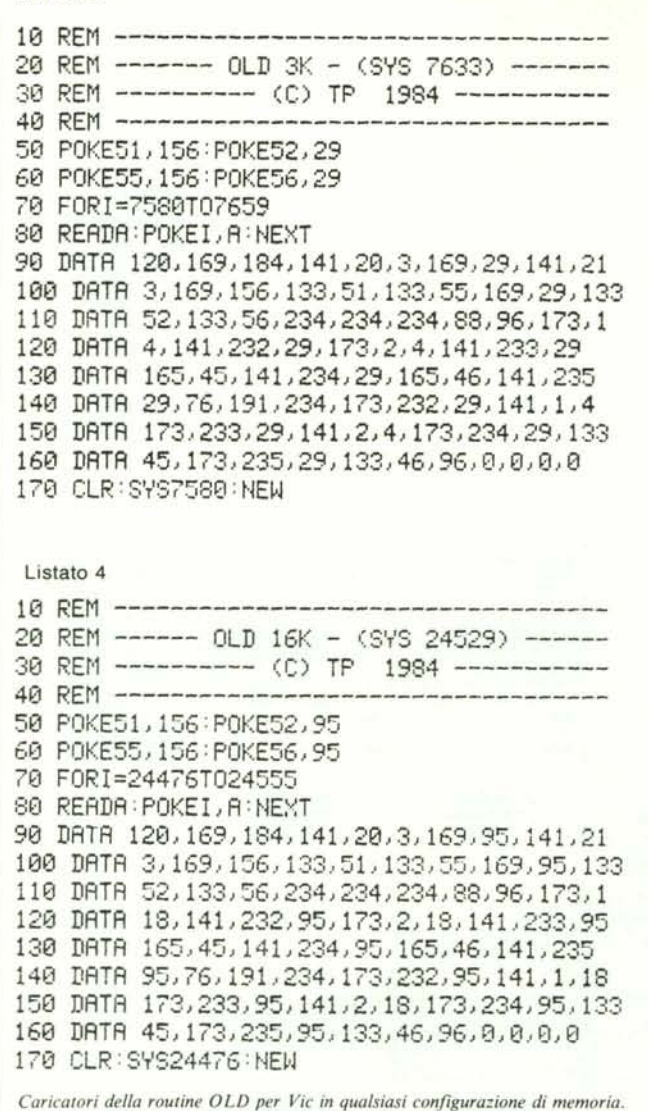

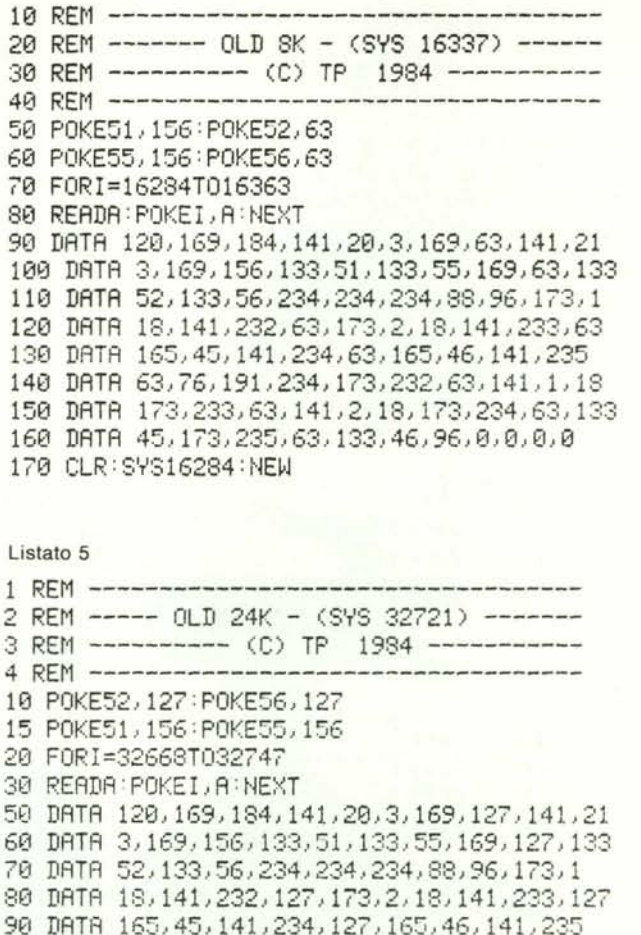

 DATA 127,7G,191,234,173,232,127,141,1,18 DATA 173,233.127,141,2,18,173,234,127,133 DATA *45,173,235,127,133,4G,96,0,0,0,0* CLR:SYS32668:NEW

170 del listato l) affinchè la routine di OLD ridiventi operativa.

Un'osservazione. Il fatto che la routine che manipola l'interrupt a nostro favore venga disabilitata premendo il pulsante di reset è l'evento chiave che ci permette di recuperare il programma. Grazie a ciò infatti le locazioni della zona protetta che contengono i valori dei puntatori modificati non vengono più aggiornate ed in esse rimangono memorizzati i dati presenti prima del reset che quindi possono venir recuperati per mezzo della SYS 7633. Se lo svolgersi della routine in questione non venisse arrestato verrebbero conservati come ultimi valori quelli dei puntatori dopo il reset che coincidono con quelli del sistema all'accensione. È questa la ragione per cui questa routine non funziona se effettuiamo un NEW.

#### **Una memoria multiforme**

La memoria del VIC 20 non ha una

configurazione fissa nel senso che a seconda del tipo di espansione che si inserisce variano i punti d'inizio di alcune zone della RAM preposte a compiti specifici. Si osservi a tale scopo la 'preziosa' figura 5 (pag. 127) tratta da 'Mastering the VIC 20' la quale rappresenta la suddivisione della memoria in base alle diverse quantità di RAM inserite.

Listato 3

Ad esempio nel VIC in versione base il programma in Basic viene memorizzato a partire dall'indirizzo 4096 mentre se inseriamo una cartridge da 3K l'inizio del Basic si sposta a 1024. In queste due configurazioni la zona 'RAM di schermo' viene posta dal sistema subito di seguito alla zona riservata al Basic mentre l'area destinata alla RAM del colore inizia dalla locazione 38400. Se invece inseriamo espansioni di 8, 16 o 24 K, il punto di partenza della RAM di schermo si sposterà a 4096 e dopo 512 byte avrà inizio il programma. In tali configurazioni la zona destinata alla RAM del colore si abbassa di 512 byte. Sono

queste sostanzialmente le modifiche più importanti che avvengono nel sistema quando aggiungiamo della memoria.

Esse possono essere individuate, se non si ha a disposizione una mappa come quella riportata in figura 5, controllando appositi puntatori o locazioni specifiche (ad esempio moltiplicando il contenuto della locazione 648 per 256 si ottiene l'indirizzo d'inizio della RAM di schermo, ecc.). I listati che vanno dal 2 al 5 permettono di caricare in macchina la routine OLD e in un VIC comunque espanso. Nelle linee di commento iniziali è appunto indicato il tipo di espansione richiesta e la SYS necessaria per il recupero del programma dopo la pressione del pulsante di reset. Anche negli altri casi, cioè di VIC espanso, bisognerà effettuare, dopo la SYS contenuta nelle linee di commento, quella indicata nella linea 170 dei programmi per rendere di nuovo operativa la manipolazione dell'interrupt e quindi la routine OLD. Al prossimo numero!

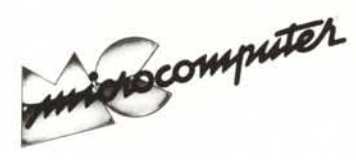

# **Elenco del software disponibile su cassetta o minifloppy**

*Per ovviare alle difJìcoltà incontrate da molti lettori nella digitazione dei listati pubblicati nelle varie rubriche di software sulla rivista, da alcuni mesi MCmicrocomputer mette a disposizione i programmi più significativi direttamente su supporto magnetico. Riepiloghiamo qui a fianco i programmi disponibili per le varie macchine, ricordando che i titoli non sono previsti per computer diversi da quelli indicati. Il numero della rivista su cui viene descritto ciascun programma è riportato nell'apposita colonna; consigliamo gli interessati di procurarsi i relativi numeri arretrati, eventualmente rivolgendosi al nostro Servizio Arretrati utilizzando il tagliando pubblicato in fondo alla rivista.*

Per l'ordinazione inviare l'importo (a mezzo assegno,  $c/c$  o vaglia postale) alla Technimedia srl, Via Valsolda 135,00141 Roma.

Le cassette utilizzate sono Basf C-60 Compusette II; i minitloppy sono Basf singola faccia singola densità.

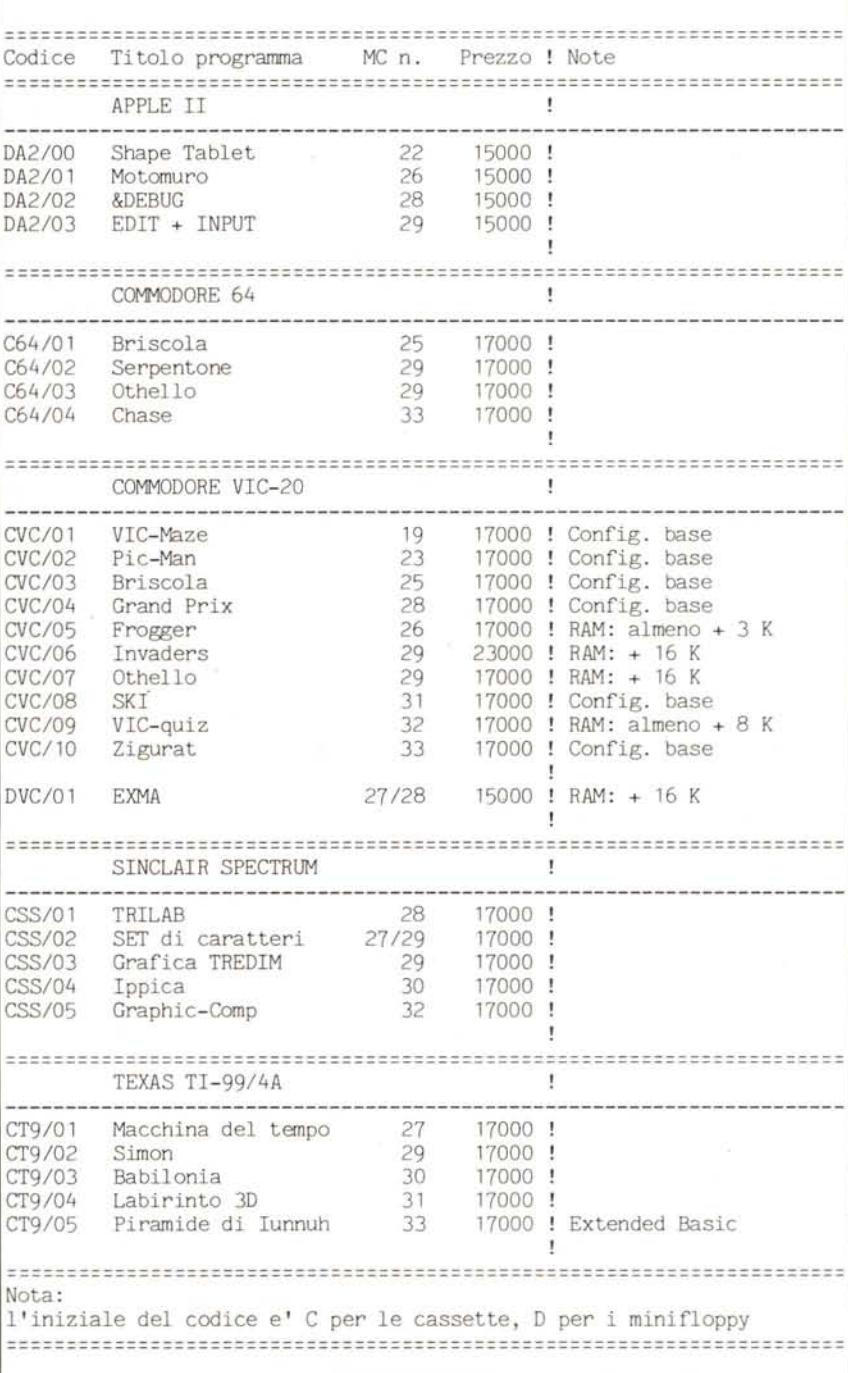